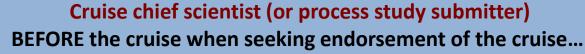

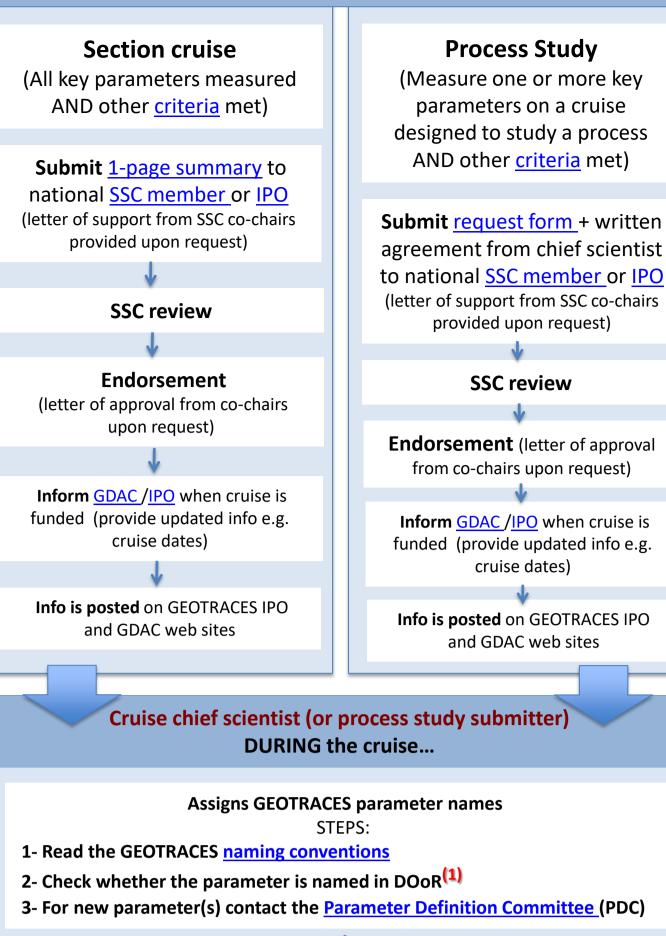

Fill out <u>cruise form</u> and cruise report at sea; submit to <u>GDAC</u> after the cruise (GDAC check parameter names with PDC)

Distribute the data flowchart below to the cruise participants

Any researcher seeking data compliant status AFTER the cruise once data is analysed...

## **Compliant Data**

(Dataset from a completed cruise – non GEOTRACES section/process study cruise -AND other <u>criteria</u> met)

Intercalibration Submit intercalibration report and the cruise form using the GEOTRACES DOoR, (see # below for further info)

Receive an e-mail from S&I committee about your data and answer any questions

Data intercalibrated Receive an approval notification email

S&I submit request for approval to SSC

SSC review

**Endorsement** (letter of approval from co-chairs upon request)

1

Info posted on GEOTRACES IPO and GDAC web sites

**Register your data on DOoR** 

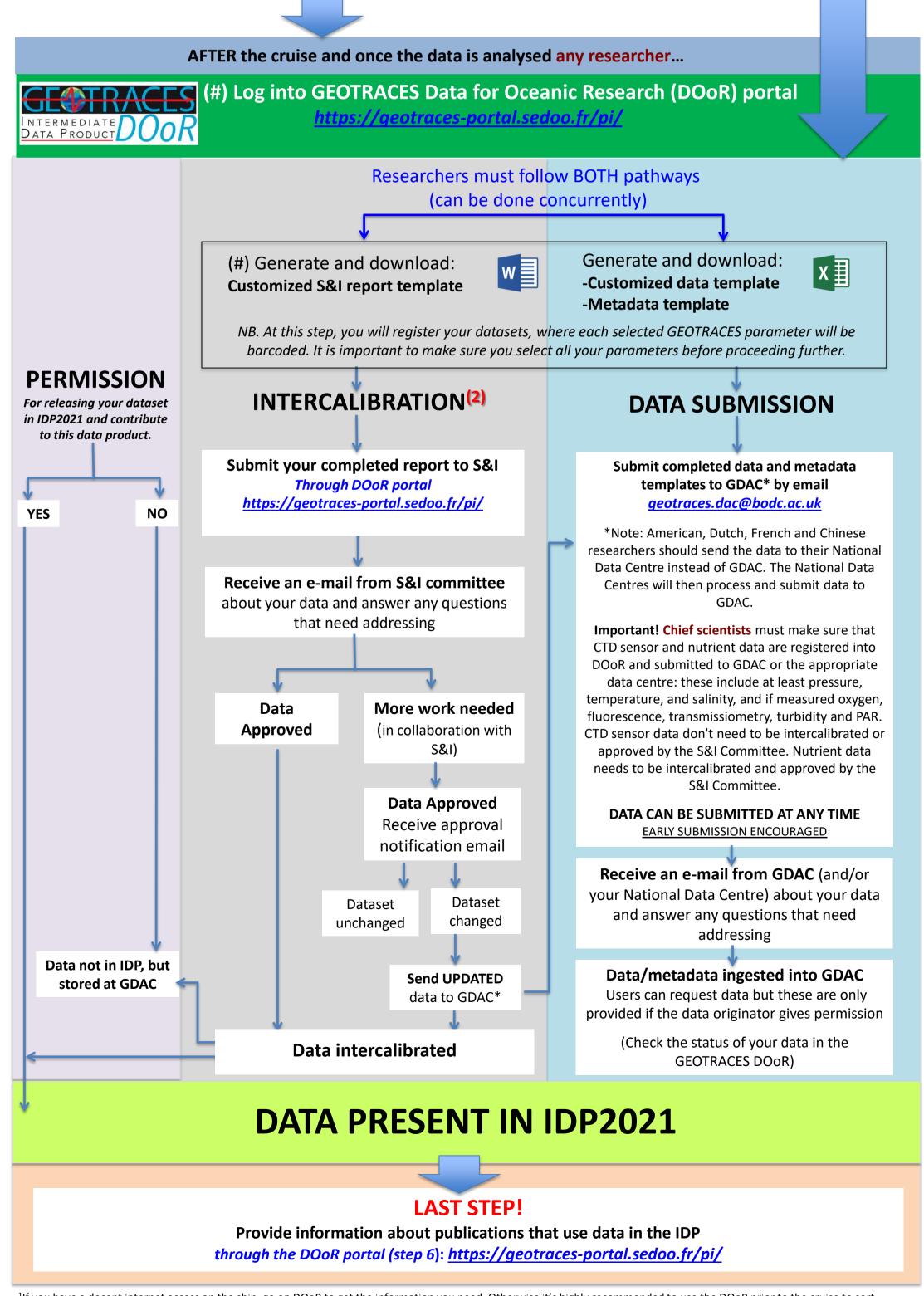

<sup>1</sup>If you have a decent internet access on the ship, go on DOoR to get the information you need. Otherwise it's highly recommended to use the DOoR prior to the cruise to sort parameter names.

<sup>2</sup>All key TEI data submitted for the IDP require intercalibration. All other TEI data (non-key TEIs) to be submitted for the IDP still need to demonstrate the method used for quality control, which ideally follows the same intercalibration procedures outlined for key TEIs.